#### **SOCIOLUTIONS** Bildung • Wissen • Strategie

[Bildungsevaluation](https://sociolutions.de/article/solutions-teaching-evaluation/Bildungsevaluation.html) [Umfragen](https://sociolutions.de/article/solutions-surveys-feedback-questionnaires/Umfragen--amp--Feedback.html) &

Feedback

[Bürgerbeteiligung](https://sociolutions.de/article/solutions-participation/Buergerbeteiligung.html) [E-Recruiting](https://sociolutions.de/article/solutions-eAssessment-application/E-Recruiting.html)

Online-Bewerbungen & Tests

#### Bildungsevaluation

Die Implementierung von

QM-Verfahren im Bildungsbereich ist ein zentrales Thema. Mit *QUAMP [qEducation](https://sociolutions.de/article/solutions-teaching-evaluation.html)* bieten

wir eine bewährte Software-Lösung für Bildungsevaluation sowie unser Know-How zur Umsetzung.

#### ERFAHREN SIE MEHR

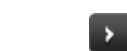

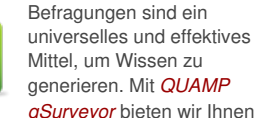

ein professionelles Online-Tool, um Befragungen umzusetzen und

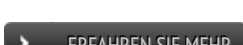

auszuwerten.

Umfragen & Feedback

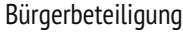

Mitzuentscheiden ist eine der wichtigsten Voraussetzungen für Zufriedenheit und schafft

nachhaltig Vertrauen. Mit *[QUAMP](https://sociolutions.de/article/solutions-participation.html) qVoice* bieten wir eine Lösung

zur Umsetzung kommunaler **Beteiligungsysteme** 

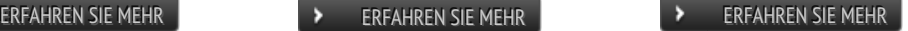

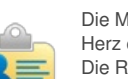

Die Mitarbeiter sind das Herz einer Organisation Die Rekrutierung jedoch ist oftmals ein sehr aufwändiger Prozess. Mit

*[QUAMP](https://sociolutions.de/article/solutions-eAssessment-application.html) qAssess* bieten wir eine Lösung, um das Bewerbungs- und Auswahlverfahren zu vereinfachen.

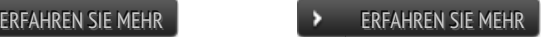

# qEducation Features

## Modellierung aller Strukturdaten

- Kurse, Lehrende, Studierende
- Fachbereiche, Institute/ Einrichtungen
- Studiengänge (Fächer, Abschlüsse), Module

## Individualisierung von Fragebögen

- Individualisierung von Fragebögen durch Lehrende auf Kurs-Ebene (im Rahmen definierbarer Vorgaben)
- Automatische Generierung von Berichten entsprechend der Individualisierung
- Fragebögen für Lehrende (für alternative Evaluationsverfahren)

## Rollenbasierte Berechtigungen

- Studierende/r (Kurs-Teilnehmer/in): an Befragung teilnehmen, Studierenden-Bericht einsehen
- Lehrende/r (Kurs-Leiter/in): Kurse verwalten, Fragebogen auswählen/ konfigurieren, Teilnehmer/innen zu Befragungen einladen, Ergebnisberichte einsehen
- Modulverantwortliche/r: Ergebnisse (inkl. Aggregaten) von Kursen bestimmter Module einsehen  $\overline{a}$
- × Instituts-/ Einrichtungsleiter/in: Ergebnisse (inkl. Aggregaten) von Kursen des Instituts/ der Einrichtung einsehen
- $\bullet$ Studiengangsverantwortliche/r: Ergebnisse (inkl. Aggregaten) von Kursen bestimmter Studiengänge einsehen
- Fachbereichsleiter/in (Dekan/in): Ergebnisse (inkl. Aggregaten) von Kursen des Fachbereichs einsehen

## Schnittstellen und System-Integration

- individualisierbare Schnittstelle zu Campus-Management-Systemen (HIS, CampusNET, etc.)
- Moodle-Schnittstelle (Moodle-Versionen 1 und 2, Fragebögen und Berichte über Moodle)
- Export und API-Schnittstelle zur Abfrage persönlicher Teilnahmelinks zur Integration in beliebige Software-Systeme  $\mathbf{r}$

#### Anmeldung und Authentifizierung

- Unterstützung der Anmeldung (Authentifizierung) mittels Hochschulaccount (via LDAP(S), IMAP(S))
- Unterstützung der Anmeldung für externe Lehrende (auch bei genereller Nutzung von Hochschulaccounts)

## Bestell-Management und Workflow für Papierfragebögen

- Administratoren: Fragebögen erstellen und drucken
- Lehrende: Fragebögen auswählen, bestellen, verteilen und einsammeln, zurücksenden
- Administratoren: Fragebögen scannen (und Daten importieren)  $\alpha$
- Administratoren: Mitteilung über bereitstehende Ergebnisse senden

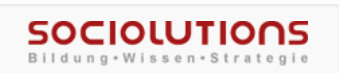

#### So erreichen Sie uns

- support [at] sociolutions.de
- Telefon: +49 331 813289 35

[KONTAKTFORMULAR](https://sociolutions.de/customer/contact.html)

Ihr Ansprech‐ partner

**Jan-Peter** [Hagenmüller](mailto:jph@sociolutions.de)

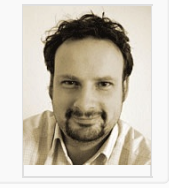

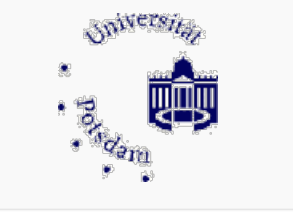

#### Kunden über uns...

*"Wir nutzen QUAMP im gesamten QM-Prozess, ob für*

**die Kurs-B** $\mathbf{W}$  **. Hochschule der Kurs-Banden** *Absolventenbefragungen, die META-Evaluation oder unser Studierenden-Panel. Unsere Pilot-Partnerschaft hat sich sehr*

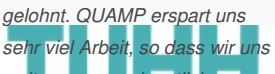

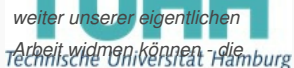

*Verbesserung von Lehre und Studium."*

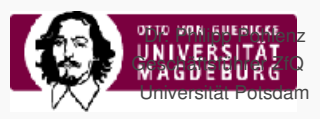

#### Kommunikation mit Lehrenden und Studierenden

- Nachrichten im Lehrendenbereich anzeigen
- E-Mail-Nachrichten an alle oder ausgewählte Lehrende senden
- E-Mail-Nachrichten an Studierende (Kurs-Teilnehmer) versenden -sofern in Kursen verwaltet

Für detaillierte Fragen stehen wir Ihnen gern [persönlich](https://sociolutions.de/customer/contact.html) zur Verfügung.

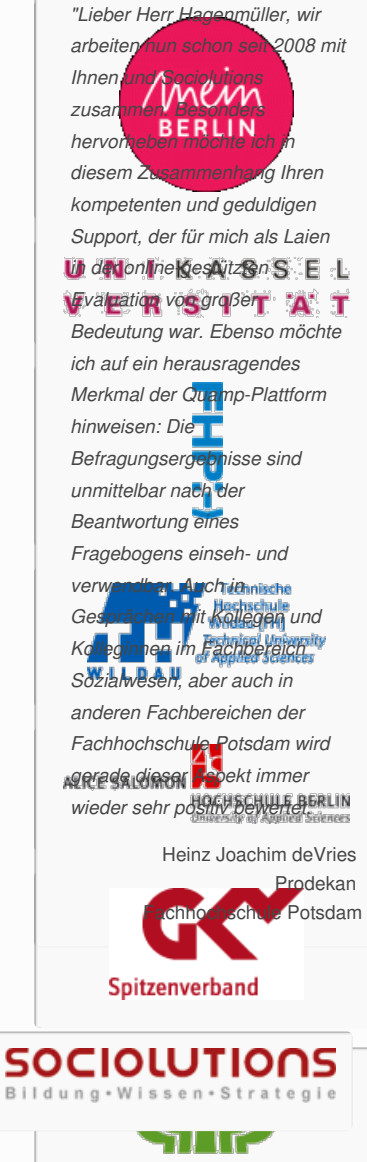

A

**Themen der Seite:** [Software](https://sociolutions.de/sitemap.html#Software) [Lehrevaluation](https://sociolutions.de/sitemap.html#Lehrevaluation) **Verwandte Themen:** [Content-Management](https://sociolutions.de/sitemap.html#Content-Management) [Umfragen](https://sociolutions.de/sitemap.html#Umfragen) [Online-Panel](https://sociolutions.de/sitemap.html#Online-Panel) [Weblog](https://sociolutions.de/sitemap.html#Weblog) [eRecruiting](https://sociolutions.de/sitemap.html#eRecruiting) [Moodle](https://sociolutions.de/sitemap.html#Moodle)

> Copyright 2004 - 2025 | [Sociolutions](https://www.sociolutions.de) | Alle Rechte vorbehalten Powered by [QUAMP](https://sociolutions.de/article/solutions-content-management-features.html) qCMS

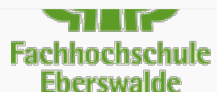